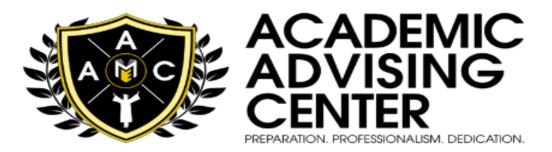

#### -STAY ON TRACK FOR GRADUATION WITH THE UPDATED DEGREEWORKS

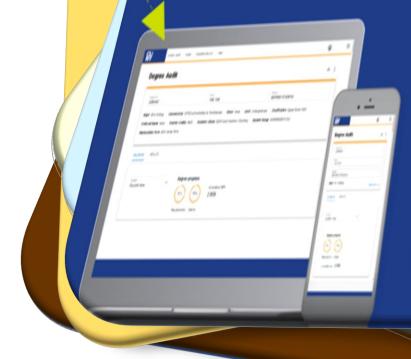

# **SV** DegreeWorks

#### Upgraded features:

- > Mobile-friendly user interface
- Project status updates to key stakeholders
- Drag and drop courses simplifies course planning
- Accessible

Learn more at cuny.edu/degreeworks

# **User Guide for Students**

# Table of Contents

| What is DegreeWorks1                                             |
|------------------------------------------------------------------|
| How to Access to DegreeWorks                                     |
| Degree Requirements                                              |
| CUNY Skills Assessment Requirements 4                            |
| Pathways – General Education Requirements                        |
| Major Requirements                                               |
| Elective Courses Allowed                                         |
| Elective Courses Not Allowed                                     |
| Insufficient/Non-Contributing Grades and Pending Permit Courses9 |
| Courses in-Progress                                              |
| What is DegreeWorks "What-If"?14                                 |
| How to Perform a What-If Audit15                                 |
| How to Print your What-If Results16                              |
| Benefits of the Student Educational Planner                      |
| The Planner Notes                                                |

## What is DegreeWorks?

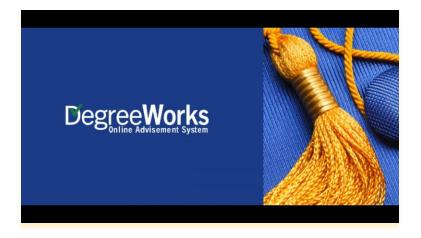

*Degree Works* is an Academic Advisement module that functions as a self-advisement tool that allows students to regularly track their degree programs as well as plan for future registration. It enables them to see if they have met specific college requirements for their degree and what courses are still needed to fulfill the requirements that are remaining.

#### <u>How to Access DegreeWorks</u>

Students can access the DegreeWorks portal using their CUNY login credentials which consist of their *CUNYFirst Username* and *Password*.

| Sign In                                  |                                           |                                                                    |
|------------------------------------------|-------------------------------------------|--------------------------------------------------------------------|
| Usenarre<br>firstname.lastname##@login.c | uny.edu                                   |                                                                    |
| Passerd                                  | Show                                      | CUNY Login Password                                                |
|                                          | SICN IN                                   |                                                                    |
|                                          | Usenarre<br>firstname.lastname##@@login.c | Usenane<br>firstname.lastname##@login.curry.edu<br>Pessord<br>show |

They will then be directed to the landing page, which is the *Degree Audit* page, the default view for all CUNY <u>users.</u>

| Studer 10<br>12345678         Test Student         Ongive<br>Associa           Major Liberal Arts and Science (AA)         Concentration None         Minor None         Level Undergraduate         Classification Upper |             |
|----------------------------------------------------------------------------------------------------|-------------|
| Major Liberal Arts and Science (AA) Concentration None Minor None Level Undergraduate Classification Upper                                                                                                    | ate in Arts |
| Preferred Name None Transfer Credits 12.00 Academic Status (GST) Good Academic Standing Student Group (GR                                                                                                    |             |
| Matheulation Term 2017 Fall Term                                                                                                    |             |

The student view header will display the student information such as your *Name, EMPLID. Academic status, major, student group* (if applicable), and *the student's overall GPA*.

| Student ID<br>23606443                                                                                                    | Name<br>Student, CUNYTest                                                                                           |                                                                                    | Degree<br>Associate in Arts                                                         |  |
|----------------------------------------------------------------------------------------------------|----------------------------------------------------------------------------------------------------|------------------------------------------------------------------------------------|-------------------------------------------------------------------------------------|--|
| Major Liberal Arts Concentration Transfer Credits 9.00 Academic 5                                                                                                    | None Minor None Level Undergradua<br>Status None Student Group (GROUPS)PAUI                                         |                                                                                    |                                                                                     |  |
| Academic What-If                                                                                                    |                                                                                                    |                                                                                    |                                                                                     |  |
| Format<br>Student View                                                                                                    |                                                                                                    | ative GPA<br>O                                                                     |                                                                                     |  |
| ociate of Arts                                                                                                    | NEDED                                                                                                    |                                                                                    |                                                                                     |  |
| required: 60 Credits applied: 9                                                                                                    | ements: 60 credits are required.<br>30 credits are required in                                                      |                                                                                    | 0, you still need 30 more credits.                                                  |  |
| required: 60 Credits applied: 9<br>conditions for this set of require<br>GPA Requirement                                                                                                    | ements: 60 credits are required.<br>30 credits are required in<br>50 still needed:                                  | A minimum 2.00 GPA is                                                              | 0, you still need 30 more credits.<br>required for graduation.                      |  |
| required: 60 Credits applied: 9<br>conditions for this set of require<br>GPA Requirement<br>Writing Intensive Requirement                                                                                                    | Year: 2020-2021U Undergrad  ements: 60 credits are required.     30 credits are required in                         | residence. You currently have                                                      | 0, you still need 30 more credits.<br>required for graduation.                      |  |
| required: 60 Credits applied: 9<br>conditions for this set of require<br>GPA Requirement                                                                                                    | ements: 60 credits are required.<br>30 credits are required in<br>50 still needed:                                  | A minimum 2.00 GPA is                                                              | 0, you still need 30 more credits.<br>required for graduation.                      |  |
| required: 60 Credits applied: 9<br>conditions for this set of require<br>GPA Requirement<br>Writing Intensive Requirement                                                                                                    | ements: 60 credits are required.<br>30 credits are required in<br>50 still needed:                                  | A minimum 2.00 GPA is                                                              | 0, you still need 30 more credits.<br>required for graduation.                      |  |
| required: 60 Credits applied: 9<br>t conditions for this set of require<br>GPA Requirement<br>Writing Intensive Requirement<br>Skills Assessment                                                                                   | ements: 60 credits are required.<br>30 credits are required.<br>5till needed:<br>5till needed:                      | residence. You currently have<br>A minimum 2.00 GPA is<br>See Writing Intensive Re | 0, you still need 30 more credits.<br>required for graduation.                      |  |
| required: 60 Credits applied: 9<br>conditions for this set of require<br>GPA Requirement<br>Writing Intensive Requirement<br>Skills Assessment<br>Studiet Group Placement                                                          | ements: 60 credits are required.<br>30 credits are required.<br>5till needed:<br>5till needed:                      | residence. You currently have<br>A minimum 2.00 GPA is<br>See Writing Intensive Re | 0, you still need 30 more credits.<br>required for graduation.<br>quirement section |  |
| required: 60 Credits applied: 9<br>conditions for this set of require<br>GPA Requirement<br>Withing Intensive Requirement<br>Skillis Assessment<br>Student Group Placement<br>PATHWAYS - General Education R<br>Major Requirements | ements: 60 credits are required in<br>30 credits are required in<br>5till needed:<br>5till needed:<br>8till needed: | A minimum 2.00 GPA is<br>See Writing Intensive Re<br>See Pathways-General Ec       | 0, you still need 30 more credits.<br>required for graduation.<br>quirement section |  |
| required: 60 Credits applied: 9<br>t conditions for this set of require<br>GPA Requirement<br>Writing Intensive Requirement<br>Skills Assessment<br>Student Group Placement<br>PATHWAYS - General Education R                      | ements: 60 credits are required in<br>30 credits are required in<br>5till needed:<br>5till needed:<br>8till needed: | A minimum 2.00 GPA is<br>See Writing Intensive Re<br>See Pathways-General Ec       | 0, you still need 30 more credits.<br>required for graduation.<br>quirement section |  |

### <u>Degree Requirements</u>

The *Degree Requirements* section lists the requisites needed to complete a degree. It is found immediately under the *Degree Progress* Section. Tis section provides a summary of the requirements as well as the overall credits required to graduate.

| /AYS) Associate of Arts SEE ADVISOR                                                                                                    |
|----------------------------------------------------------------------------------------------------|
| red: 60 Credits applied: 60 Year: 2017-2018 Undergrad inimum of 60 credits are required for the ree. inimum of 30 credits must be taken in                                                |
| dence at Hostos.<br>Islimum of 45 credits in Liberal Arts is needed Still needed: 45 credits in Liberal Arts are required for the degree. You currently have 41, you still<br>the degree. |
| imum 2.0 GPA Regulitements Met                                                                                                    |
| elopmental Remedial Requirements                                                                                                    |
| 1HW4YS) General Education Requirements                                                                                                    |
| HWAYS) Major Requirements  ded in this block                                                                                                    |
|                                                                                                    |

The *Requirement Card* previously known as blocks will contain a list of requirements that you will need to fulfill to complete that card.

| (PATHWAYS) Associate of Arts SEE ADVISOR<br>Credits required: 60 Credits applied: 60 Year: 2017-2018 Undergrad                                     |  |
|----------------------------------------------------------------------------------------------------|--|
| WRITING INTENSIVE COMPLETE<br>Year: 2017-2018 Undergrad Cumulative GPA: 3.850                                                                      |  |
| (PATHWAYS) SKILLS BLOCK (w/ACCUPLACER)                                                                                                    |  |
| (PATHWAYS) General Education Requirement (AA) COMPLETE<br>Dredits required: 30 Credits applied: 30 Year: 2017-2018 Undergrad Cumulative GPA: 2.662 |  |

The symbol inside the checked boxes will let you know the progress for each requirement.

| Credit | ts required: 60 Credits applied: 60 Year: 2017-2018 Undergrad                                                                                                   |
|--------|----------------------------------------------------------------------------------------------------|
|        | <u>ר</u>                                                                                                    |
| 0      | A minimum of 60 credits are required for the<br>degree.                                                                                                    |
| 0      | A minimum of 30 credits must be taken in<br>residence at Hostos.                                                                                                |
| 0      | A minimum of 45 credits in Liberal Arts is needed Still needed: 45 credits in Liberal Arts are required for the degree. You currently have 41, you need 4 more. |
| 0      | Minimum 2.0 GPA Requirement Met                                                                                                    |
| 0      | Writing Intensive Requirements                                                                                                    |
| 0      | Developmental-Remedial Requirements                                                                                                    |
| 0      | (PATHWAYS) General Education Requirements                                                                                                    |
| 0      | (PATHWAYS) Major Requirements                                                                                                    |

| 0 | Completed requirements are noted with a green circle | Requirements still needed are noted with a red circle |
|---|------------------------------------------------------|-------------------------------------------------------|
|   | Requirements in progress are noted with a blue half  | filled circle                                         |

#### **CUNY Skills Assessment Requirements**

The *CUNY Skills Assessment Requirement* displays the status of the Skills Assessment Requirements

| Year: | 2028-2021 Undergrad      |
|-------|--------------------------|
|       |                          |
| Θ     | CUNY Math Test Exempt    |
| 0     | CUNY Reading Test Exempt |
| Ø     | CUNY Writing Test Exempt |

## <u> Pathways – General Education Requirements</u>

*General Education* or *Pathways Requirements* will display based upon the year of entry into a CUNY school. For details regarding the pathways requirements students should contact an academic advisor.

**Note:** If a student holds a prior degree (AA, AS or Baccalaureate) general education/pathways requirements are waived, and the following section will not appear in the audit.

|           | required: 30 Credits applied: 32 Year: 2020-202                                             |                        | LETE                          |       |         |             |
|-----------|---------------------------------------------------------------------------------------------|------------------------|-------------------------------|-------|---------|-------------|
|           |                                                                                             | Course                 | Title                         | Grade | Credits | Term        |
| $\odot$   | REQUIRED COMMON CORE                                                                        |                        |                               |       |         |             |
|           | <ul> <li>Transfer Class met requirements: World<br/>Cultures &amp; Global Issues</li> </ul> | Transfer Course Attrib | ute                           | FWGC  |         |             |
|           | ⊘ English Composition I                                                                     | FIQWS 10108            | Composition of Individl & Soc | A+    | 3       | FALL 2020   |
|           | ⊘ English Composition II                                                                    | ENGL 21003             | Writing for the Sciences      | A     | 3       | FALL 2021   |
|           | ⊘ Mathematical and Quantitative Reasoning                                                   | MATH 19500             | Precalculus                   | A     | 3       | FALL 2020   |
|           | ⊘ Life and Physical Sciences                                                                | CHEM 10301             | General Chemistry I           | A+    | 4       | SPRING 2021 |
| $\oslash$ | FLEXIBLE COMMON CORE                                                                        |                        |                               |       |         |             |
|           | CULTURAL/GLOBAL ISSUES AND A FLEXIBLE<br>CORE COURSE:                                       |                        |                               |       |         |             |
|           | ⊘ World Culture and Global Issues                                                           | FCWG 10000             | Flexcore Wrld Cult            | CR    | 3       | FALL 2020   |
|           |                                                                                             | Satisfied by: AP:      |                               |       |         |             |
|           | <ul> <li>One Additional Course in any Flexible Core<br/>Area</li> </ul>                     | FIQWS 10008            | Individual & Society          | A     | 3       | FALL 2020   |

#### Major Requirements Section

The *Major Requirements* section lists the specific courses that are required to complete a major.

| -  | required: 30 Credits applied: 3 Year: 2020-20   |                                          | tive GPA: 0.000<br>You currently have 3, you still need 27 more credits.                                                                                                    |     |  |  |  |
|----|-------------------------------------------------|------------------------------------------|----------------------------------------------------------------------------------------------------|-----|--|--|--|
| me | conditions for this set of requirements.        | Course                                   | Title Grade Credits Term                                                                                                    |     |  |  |  |
| 0  | Health Education Elective                       | Still needed:                            | 2 to 3 Credits in HED (                                                                                                    |     |  |  |  |
| 0  | Modern Language Requirement                     | Still needed:                            | 3 to 4 Credits in ARB () or ASL () or CHI () or FRN () or SPN () or ITL () Exc<br>CHI 170 and ITL 170 and FRN 160                                                                                                    | ept |  |  |  |
|    |                                                 | required to take tw<br>SPN 210). One sem | take a modern language placement test on the BMCC Portal prior to registration. Student<br>ke two semesters of the same Modern Foreign Language (i.e. CH 105 & CH 106 or SPN 2<br>semester can be satisfied by taking a Modern Foreign Language in the World Cultures &<br>y In the Common Core. Please note: CHI 170 and ITL 170 will not satisfy either requiremer |     |  |  |  |
| 0  | English Elective                                | Still needed:                            | 1 Course in ENG 3© or AFL 3© or AFN 3© or ASN 3© or LAT 3©                                                                                                    |     |  |  |  |
| 0  | Social Science Elective                         | Still needed:                            | Social Sciences - Choose 2 from anthropology, economics, gender and women's<br>studies, geography, history, philosophy, political science, psychology, or sociolog<br>Two different disciplines must be taken and cannot be from the same discipline<br>satisfied in the Common Core.                                                                                | ay. |  |  |  |
| 0  | Liberal Arts Electives: 14-16 credits required. | BUS 104                                  | Introduction to Business A 3 SUMMER 20                                                                                                    | 021 |  |  |  |
|    |                                                 | Satisfied by: AICE:A Level -History      |                                                                                                    |     |  |  |  |
|    |                                                 | Still needed:                            | Total of 14 to 16 credits required. Electives are determined by the number of S'<br>variants in the Common Core, the Health Education requirement, and the Mode<br>Language requirement. NOTE: A maximum of 6 elective credits may be taken in<br>career departments.                                                                                                | ern |  |  |  |
|    |                                                 |                                          |                                                                                                    |     |  |  |  |

## <u>Elective Courses Allowed</u>

This section shows elective classes that may be used towards the completion of the degree.

|                      | ses Allowed                                  |       |         |            | / |
|----------------------|----------------------------------------------|-------|---------|------------|---|
| Credits applied: 3 C | Courses applied: 1                           |       |         |            |   |
| Course               | Title                                        | Grade | Credits | Term       |   |
| BUS 7500             | Business Administration Credit               | A     | 3       | Fall 2021U |   |
|                      | Satisfied by: School of Professional Studies |       |         |            |   |

### Elective Courses Not Allowed

Courses in the *Elective Classes Not Allowed* section do not meet your degree requirements. *It is very important in DegreWorks because it impacts Financial Aid and therefore the TAP Award.* If you see currently registered courses falling in this section it is essential that you reach out to your academic advisor.

| Credits applied: 16 | Courses applied: 6       |       |         |             |  |
|---------------------|--------------------------|-------|---------|-------------|--|
| Course              | Title                    | Grade | Credits | Term        |  |
| BA 1100             | Fundamentals of Business | Ib    | (3)     | FALL 2022   |  |
| ECO 1200            | Macroeconomics           | CR    | 3       | SPRING 2022 |  |
|                     | Satisfied by: AICE:      |       |         |             |  |
| ELEC 1000           | Elective Credit          | CR    | 3       | FALL 2021   |  |
|                     | Satisfied by: AP:        |       |         |             |  |
| HIS 100             | History of U.S. Cities   | IP    | (3)     | FALL 2022   |  |
| PEC 1100            | Beginning Tennis         | Ib    | (1)     | FALL 2022   |  |
| POL 9300            | Global Politics          | CR    | 3       | SPRING 2022 |  |
|                     | Satisfied by: IBHL:      |       |         |             |  |

Note: Each semester student should ensure that the course(s) "In-Progress" do not fall into this section.

## Insufficient/Non-Contributing Grades and Pending <u>Permit Courses</u>

The *Insufficient Grades* section displays any course with a failed or a W grade.

| redits applied: | 0 Courses applied: 2          |       |         |           |  |
|-----------------|-------------------------------|-------|---------|-----------|--|
| ourse           | Title                         | Grade | Credits | Term      |  |
| RT 200          | The Arts in New York City     | WN    | 0       | Fall 2021 |  |
| YS 101          | Lrn Abt Be Successful Stdnt 1 | R     | 0       | Fall 2021 |  |

#### Courses In-Progress

This section shows the classes that are currently being taken hence in-progress.

| redits applied: 7 | Courses applied: 3       |       |         |           |  |
|-------------------|--------------------------|-------|---------|-----------|--|
| ourse             | Title                    | Grade | Credits | Term      |  |
| A 1100            | Fundamentals of Business | IP    | (3)     | FALL 2022 |  |
| IIS 100           | History of U.S. Cities   | IP    | (3)     | FALL 2022 |  |
| PEC 1100          | Beginning Tennis         | IP    | (1)     | FALL 2022 |  |

## What is DegreeWorks "What -If"

The *What-If* feature allows the student to ask Degree-Work to display what it will be like if he/she were to change your degree program. This feature displays the impact of these changes before he/she makes them official. The *What-If Audit* will show how previous course work applies to the new program and which courses he/she will need to complete. Check with an academic advisor for information on how changing a major will affect the progress towards a degree completion.

| Student ID<br>12345678                                                                                                    | Name<br>Test Student                                      | Degree<br>Associate in Arts                                       |
|----------------------------------------------------------------------------------------------------|-----------------------------------------------------------|-------------------------------------------------------------------|
| Major Liberal Arts and Science (AA) Concen<br>Preferred Name None Transfer Credits 12<br>Matriculation Term 2017 Fall Term |                                                           | Classification Upper Sophomore (25)<br>Student Group (GROUPS)ACAD |
|                                                                                                    |                                                           |                                                                   |
| cademic What-If                                                                                                    | R                                                         | View historic what-if audit<br>09/16/2022 at 1:46 PM U/AS         |
| What-If Analysis                                                                                                    |                                                           |                                                                   |
| What-If Analysis                                                                                                    |                                                           | 09/16/2022 at 1:46 PM U/AS                                        |
| What-If Analysis         Use current curriculum         Vorgram         Catalog year *                                     | s courses Preregistered courses                           | 09/16/2022 at 1:46 PM U/AS                                        |
| What-If Analysis Use current curriculum I In-progress  Program Catalog year * 2017-2018 Undergrad Level *                  | s courses  Preregistered courses  Degree * Associate in A | 09/16/2022 at 1:46 PM U/AS                                        |

The future courses display how the classes you plan to take in the future will apply towards a particular program or not.

| umber | ADD |             |
|-------|-----|-------------|
|       |     |             |
|       |     | PROCESS NEW |
|       |     | RESET       |

*What-If Audits* cannot be saved; therefore, it is best practice to print a copy of this audit to discuss with an advisor if you plan to change your program.

## <u>How to perform a "What -If" Audit</u>

Your name and academic information will appear on the first card of your Degree Audit page.

- 1. Click the What-If tool beneath the first card.
- 2. Click under the program heading to see your current enrolled catalog year,
- 3. Degree and
- 4. Level

Click on the *drop-down arrow* in each of these segments to view specific information about *current or previous major/minor*, the *related academic year*, the *concentration* as well as the *concentration catalog year* located under Areas of Study.

| ſ  | Degree Audit                                                                                                    | 4 |
|----|----------------------------------------------------------------------------------------------------|---|
|    | Student ID<br>12345678         Name<br>Test Student         Degree<br>Associate in Arts                                                                                                    |   |
| ~  | Major       Liberal       Arts and Science (AA)       Concentration       None       Mevel       Undergraduate       Classification       Upper       Sophomore (25)         Preferred Name       None       Transfer Credits       12.00       Academic Status       (GST)       Good       Academic Standing       Student Group       (GROUPS)ACAD         Matriculation       Term       2017       Fall       Term |   |
| ľ  | Acader What-If                                                                                                    |   |
| ί  | Vhat-If Analysis<br>□ Use current curriculum  In-progress courses Preregistered courses                                                                                                    |   |
|    | Catalog year *<br>2017-2018 Undergrad                                                                                                    | Ŷ |
| 54 | Level * Vindergraduate                                                                                                    |   |
|    |                                                                                                    |   |
| A  | reas of study                                                                                                    |   |

To Add Additional Area of Study to the What-If Analysis click the *Additional Areas of Study* and then the the Choose additional options Click on the *drop-down* arrow in each of the segments located under Additional Areas of Study to view specific future information in the boxes shown then click the *Add button*.

| Additional areas of study |   |                            | ^      |   |
|---------------------------|---|----------------------------|--------|---|
| Major                     | ~ | Major catalog year         | ~      | 3 |
| Concentration             | ~ | Concentration catalog year | ~      | 4 |
|                           |   |                            | CANCEL | 5 |

Next under the *Future Course* option in the What-If analysis *enter the course name* and *the course number* then click *Add* and then *Process New* to help you in future course planning decisions.

| Additional areas of study |        |   | ^ |
|---------------------------|--------|---|---|
| Major: Accounting         |        |   | × |
|                           | +      |   |   |
|                           |        | 2 |   |
| ture courses              |        |   |   |
| <u>e</u>                  | Number |   |   |
| Subject<br>ACC 101 X      | Number |   |   |

The analysis that appears shows which classes have already been taken that would meet the requirement for this course of study and what courses remain to be taken.

| What-If Analysis                                                   | A minimum of 60 credits are required for the<br>degree.                                                                                                  |
|--------------------------------------------------------------------|----------------------------------------------------------------------------------------------------|
|                                                                    | A minimum of 30 credits must be taken in<br>residence at Hostos.                                                                                         |
| Former Degree progress                                             | A minimum of 30 credits in Liberal Arts is needed<br>for the degree.                                                                                     |
| 68 M 65 M Cumulative GPA 3.125                                     | Minimum 2.0 GPA Requirement Met                                                                                                    |
| Requirements Creats                                                | Witting Intensive Requirements                                                                                                    |
| Audio date 00/06/2022 200 PM                                       | O Developmental-Remedial Requirements Still needed: See (PATHWARS) SKILLS BLOCK (w/ACCUPLACER) & Milestone section                                       |
| Colapse altA                                                       | (IATHWAYS) General Education Requirements:                                                                                                    |
| (PATHWAYS) Associate in Science STRL MERICO                        | (PATHWAYS) Major Requirements     Still needed:     See (PATHWAYS) Accounting (AS) section                                                               |
| Credits required: 40 Credits applied: 39 Year: 2016-2019 Undergrad | Blocks included in this block                                                                                                    |
| A minimum of ID orests are required for the<br>degree.             | WRITING INTENSIVE<br>(INTENSIS) SALLS BLOCK (AVACUPLACER) & Millessone<br>(INTENSIS) Security (Intensis) Regularement (AS)<br>(INTENSIS) Accounting (AS) |

# <u>How to Print your "What -If" Results</u>

To Print the What-If Analysis results click on the *printer icon* on the upper right corner of the screen.

| Student ID<br>12345678                       | Test Student                                     | Associate in            | n Arts                                                    |   |
|----------------------------------------------|--------------------------------------------------|-------------------------|-----------------------------------------------------------|---|
| Major Liberal Arts and Science (AA) Concentr | ation None Minor None Level Undergraduate O      | lassification Upper Sop | homore (25)                                               |   |
|                                              | 0 Academic Status (GST) Good Academic Standing S | tudent Group (GROUPS)   | ACAD                                                      |   |
| Matriculation Term 2017 Fall Term            |                                                  |                         |                                                           |   |
|                                              |                                                  |                         |                                                           |   |
|                                              |                                                  |                         | Manu bioscolo unbos M suidle                              |   |
| cademic What-If                              | 4                                                |                         | View historic what-if audit<br>09/26/2022 at 2:00 PM U/AS | ~ |
| cademic What-If<br>What-If Analysis          | 4                                                |                         |                                                           | ~ |

Then choose the dimensions and click on Open PDF

| Choose dimensions                                                                | ×       |
|----------------------------------------------------------------------------------|---------|
| Select dimensions for PDF<br>PDF dimensions *<br>Letter - Portrait (8.5 x 11 in) | ~       |
| CANCEL                                                                           | PEN PDF |

## Benefits of the Student Educational Planner

The *Student Educational Planner* provides guidance on how to complete a degree. As you work with your advisor, he/she will be apt to recommend specific courses using the Student Educational Planner or SEP. If your school does not use SEP, please contact your academic advisor for further guidance.

| Studers ID<br>12345678                                                                                          | Name<br>Test Student             | Degree<br>Associate in Arts                                   | Susters 10<br>12345678                                                               | Name<br>Test Student                                            | Degree<br>Associate in Arts                                   |           |
|----------------------------------------------------------------------------------------------------|----------------------------------|---------------------------------------------------------------|--------------------------------------------------------------------------------------|-----------------------------------------------------------------|---------------------------------------------------------------|-----------|
| Major Liberal Arts and Science (AA) O<br>Preferred Name None Transfer Cred<br>Matriculation Term 2017 Fall Term |                                  | xstification Upper Sophamore (25)<br>vdent Group (GROUPS)ACAD |                                                                                      | tion None Minor None Level Undergraduate Cl                     | assification Upper Sophomore (25)<br>adent Group (GROUPS)ACAD |           |
| Plan List                                                                                                    | þ                                |                                                               |                                                                                      | ur school does not use SEP, pl<br>cademic advisor for further g |                                                               |           |
| Description                                                                                                    | Active Modified $\downarrow$ Who | Degree Level Status                                           | Academic Advisement Plan                                                             | Ŷ 🗆                                                             |                                                               | PLAN LIST |
| Academic Advisement Plan                                                                                        | No 04/10/2018                    | AA U Not locked                                               |                                                                                      | ¢.                                                              |                                                               |           |
| 1 < Page 1 of 1                                                                                                 | ) N                              | Total results                                                 | Degree Associate in Arts Level Undergraduate Active No Status Not locked Tracking St | NOT DISPLAYED, PLAN IS NOT ACTIVE                               |                                                               |           |

Academic Advisement Departments create academic plans which can be viewed by both you the student and your advisor. *Only your Academic Advisement Department can create a plan or make changes to your academic plan.* If you do not have a plan, contact your Advising Department for more information.

| Academic Advisement Plan 🖉 🗆 Plan List                                                                                    |                                | PLAN LIST PATH | Still Needed                                            | FALL 2018 C :<br>Credits: 16.0 |  |
|----------------------------------------------------------------------------------------------------|--------------------------------|----------------|---------------------------------------------------------|--------------------------------|--|
| Degree Associate in Arts Level Undergraduate Active No Status Not locked Tracking Status NOT DEPLAYED, PLAN IS NOT ACTIVE |                                |                | MENDED/OPTIONS/ELECTLY<br>ITS<br>E ONE OF THE FOLLOWING | +<br>BIO 110 :<br>Credit: 3.0  |  |
| t updated: on 04/10/2018<br>dit Save as copy                                                                              | Ŀ<br>< >                       | Langu          | rom 1 of the following<br>age & Linguistics             | BIO 111 E<br>Credite: 1.0      |  |
| < Still Needed > (PATHWAYS) Liberal Arts & Sci                                                                            | FALL 2018 C :<br>Credits: 16.0 | Englis         |                                                         | EDU 116 :<br>Credit: 3.0       |  |
| RECOMMENDED/OPTIONS/ >                                                                                                    | +                              |                |                                                         | BL5 114 :<br>Credits: 3.0      |  |

## <u>How to Bridge the Educational Planner and Schedule</u> <u>Builder for Course Registration</u>

For a seamless registration student(s) can also connect their DegreeWorks Planner with the real-time Schedule Builder and based on an academic advisor's recommendations, import/add courses from their Academic Plan/Worksheet.

To do so the student will select *Plan* or *Worksheet* 

| SELECT COURSES |             |                                                    |     |        |
|----------------|-------------|----------------------------------------------------|-----|--------|
| Colleg         | ges: Baru   | uch College × (1/26)                               |     |        |
| Instru         | ction Mod   | es: All                                            |     |        |
|                |             |                                                    |     |        |
|                |             |                                                    |     |        |
|                |             | Select Course                                      |     |        |
|                |             |                                                    |     |        |
|                |             | Import My DegreeWork: PLAN WORKSHEET               |     |        |
|                | _           | GREAT WORKS OF LITERATURE II                       |     |        |
|                | CMP<br>2850 | Baruch College                                     |     | V      |
| 2850           | 2850        | Try all classes (10) •                             | -   |        |
|                | MTH         | INTERMEDIATE AND COLLEGE ALGEBRA                   |     |        |
| ~              | 1023        | Baruch College                                     | i i | $\sim$ |
|                | 1023        | Try all classes (15) •                             | 22  |        |
|                |             | FUNDAMENTALS OF BIOLOGY - GENETICS, EVOLUTION, AND |     |        |
| 1              | BIO         | ECOLOGY                                            | -   | $\sim$ |
|                | 1015L       | Baruch College                                     |     |        |
|                |             | Try all classes (11) •                             |     |        |

Students can also *view a summary of their Degree Audit* or may *select the Still Needed tab* to look at courses needed to fulfill their degree requirements. From here, students can select classes that will automatically be added to their shopping cart.

| SUMMARY                                                                                                    | AUD                                                                                                    | ИТ                                                                        | STILL NEEDED                                                 | - | SUMMAR                                                                                                    | r                                                                                                    | AUDIT                                                                                     | STILL NEEDED   |
|----------------------------------------------------------------------------------------------------|----------------------------------------------------------------------------------------------------|---------------------------------------------------------------------------|--------------------------------------------------------------|---|----------------------------------------------------------------------------------------------------|----------------------------------------------------------------------------------------------------|-------------------------------------------------------------------------------------------|----------------|
| egend                                                                                                    |                                                                                                    |                                                                           |                                                              | 1 | Legend                                                                                                    |                                                                                                    |                                                                                           |                |
| Complete                                                                                                    | Complete except for TR<br>classes in progress                                                                                                    | R/CR Transfer Class                                                       | IP In Progress                                               |   | 🔁 Complete                                                                                                    | Complete except for<br>classes in-progress                                                                                                    | TR/CR Transfer Class                                                                      | IP In Progness |
| Not Complete                                                                                                    | Nearly complete - see advisor                                                                                                    | Any course number                                                         |                                                              |   | Not Complete                                                                                                    | Nearly complete - see                                                                                                    | Any course number                                                                         |                |
| ademic Year: 2018-2<br>JM GPA: 4.000 Cred                                                                                                    | raduation Requirements<br>019 UNCERGRADUATE Credits Requ<br>its Applied: 58<br>3 set of requirements:                                                                                                    | sired: 120                                                                |                                                              |   | Academic Year: 2018-<br>CUH GPA: 4.000 Cree<br>Unsmet conditions for th                                                                                                    |                                                                                                    | Required: 120                                                                             |                |
| Kademic Year: 2018-2<br>30H GPA: 4.000 Credit<br>smot conditions for the<br>Credits needed                                                                                                    | 019 UNDERGRADUATE Credits Requires Applied: 58                                                                                                    |                                                                           |                                                              |   | Academic Years 2018-<br>CUH GPA: 4.000 Cree<br>Unmet conditions for th<br>62 Credts needed                                                                                                    | 019 UNDERGRADUATE Credits  <br>its Applied: 58                                                                                                    |                                                                                           |                |
| undernic Year: 2018-2<br>UN GPA: 4.000 Cred<br>met conditions for thi<br>Oradis needed<br>Liberal Arts credits are n<br>You may need to take n<br>meet degree requireme                                                                                | 019 UNCERGRADUATE Credits Requ<br>its Applied: 58<br>is set of requirements:                                                                                                    | 2 more.<br>dits, due to transfer credits<br>referred in after Fail 2003 o | er courses beken that de mit<br>* are re-entering, you muit  |   | Academic Yoar: 2019-<br>CUM GPA: 4.000 Cree<br>Unsmet conditions for th<br>52 Oredrs needed<br>90 Liberal Arts credits are<br>Yoo may need to take<br>met degree requirem                                      | 019 UNDERGRADUATE Credits  <br>Its Applied: 58<br>is set of requirements:<br>equired. You have 58, you still re-<br>nare than the minimum rumber of<br>the Type merced after Fall 2001               | ed 32 more.<br>If credits, due to transfer credits<br>I, transferred in after Fall 2013 c |                |
| Codemic Year: 2018-2<br>UH GPA: 4.000 Cred<br>amet conditions for thi<br>Credts needed<br>Liberal Arts credits are n<br>You may need to take n<br>meet digve regareme<br>take a Tier III meor. P                                                       | 019 UNCERCRAZUATE Credits Requires<br>its Applied: 58<br>is set of requirements:<br>equired. You have 58, you still need 33<br>more than the minimum number of one<br>institute date rF4 2020, train<br>faster tee an advicer if you have are to            | 2 more.<br>dits, due to transfer credits<br>referred in after Fail 2003 o | er courses, taken that do not<br>r are re-entering, you must |   | Academic Your: 2018-<br>CUM GPA: 4.000 Cred<br>Usmet conditions for th<br>52 Credits needed<br>90 Liberal Atts credits are<br>"You may need to take<br>met degree requirem<br>take a Tier III more: 1          | 019 UNDERGRAPUATE Crodits<br>Its Applied: 58<br>is set of requirements:<br>example the memory of the set of the set<br>more than the memory of the fall 2005<br>feature set an advisor if you have a | ed 32 more.<br>If credits, due to transfer credits<br>I, transferred in after Fall 2013 c |                |
| cidemic Year: 2018-2<br>UM GPA: 4.000 Credit<br>met conditions for thi<br>Credits needed<br>Uberal Arts credits are n<br>You may need to take n<br>meet dooyne magareme<br>take a Tier III minor, P<br>2 GPA Requirement M                             | 519 UNEERCRADUATE Credits Requi<br>its Applied: 58<br>is soft of requirements:<br>expand, You have 58, you still need 33<br>once that the monum. number of one<br>stat. If you entered after 141 2001, som<br>faine see an advice if you have any to<br>let | 2 more.<br>dits, due to transfer credits<br>referred in after Fail 2003 o | er courses taken that do not<br>r are re-entering, you must  |   | Academic Your: 2018-<br>CUM GPA: 4.000 Cred<br>Usmet conditions for th<br>52 Credits needed<br>90 Liberal Atts credits are<br>"You may need to take<br>met degree requirem<br>take a Tier III more: 1          | 019 UNDERGRADUATE Credits  <br>Its Applied: 58<br>is set of requirements:<br>equired. You have 58, you still re-<br>nare than the minimum rumber of<br>the Type merced after Fall 2001               | ed 32 more.<br>If credits, due to transfer credits<br>I, transferred in after Fall 2013 c |                |
| Kademic Year: 2018-3<br>JUH GPA: 4.000 Cred<br>mot Conditions for th<br>Cords: needed<br>D Ubrail Arts credits are in<br>You may need to take o<br>meet degree requirement<br>take a Tier 32 ment. P<br>21 GPA Requirement M<br>22 CUNY Skills Require | 519 UNEERCRADUATE Credits Requi<br>its Applied: 58<br>is soft of requirements:<br>expand, You have 58, you still need 33<br>once that the monum. number of one<br>stat. If you entered after 141 2001, som<br>faine see an advice if you have any to<br>let | 2 more.<br>dits, due to transfer credits<br>referred in after Fail 2003 o | er courses taken that do not<br>a are to entering, you mud   |   | Academic Year: 2016<br>CHH GRA: 4.000 Cred<br>United conditions for th<br>62 Creds needed<br>10 Liberal Arts credits are:<br>Year heat are may need to take<br>meet degree recurrent<br>take a Tier III monor. | 019 UNDERGRAPUATE Crodits<br>Its Applied: 58<br>is set of requirements:<br>example the memory of the set of the set<br>more than the memory of the fall 2005<br>feature set an advisor if you have a | ed 32 more.<br>If credits, due to transfer credits<br>I, transferred in after Fall 2013 c |                |

Schedule Builder will then generate a schedule for the desired courses that have been selected.

# <u>The Planner Notes</u>

The *Planner notes* is where advisors can communicate additional information such as deadlines, Elective course options, requirements or special instruction about the course selections and/or grades needed in the course

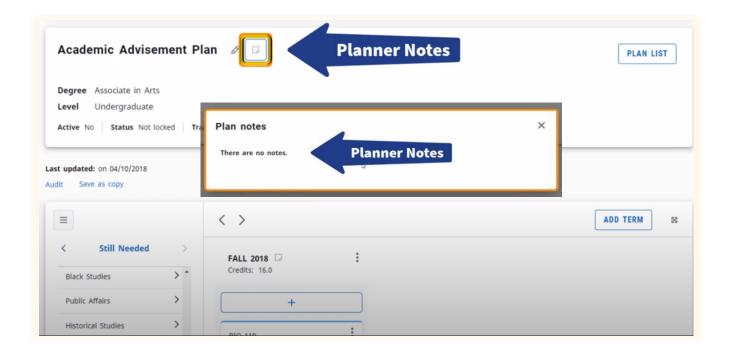

<u>Note</u>: A side-by-side Degree Audit and Student Planner view shows student how courses in the plan will apply to the degree audit

| Planner Audit 🔒 | Academic Advisement Plan &  PLAN LIST Degree Annotate in Arts Level Undergraduate Actions to Status Statuses Level Undergraduate Level Undergraduate Level Undergradua |                                                                                                    |
|-----------------|----------------------------------------------------------------------------------------------------|----------------------------------------------------------------------------------------------------|
|                 |                                                                                                    | Considered CPA<br>3.125<br>H Undergroduate Classification Upper Sophomore (23) Preferred Name None<br>19 Student Group (GROUPS)ACAD, (GROUPS)ACAD (SDR TING TING TING TING |
|                 | Audit date (022/2022 3 43 PM  (PATHWAYS) Associate of Arts (PL. Mitter) Credits required: 40 Credits required: 40 Credits applied: 59 Viai: 2017-2018 Undergrad  Amothemum of 40 credits are required for the displays.  A mothemum of 40 credits nutz be taken in                                                                                                    | ک<br>Colleges al A                                                                                                    |